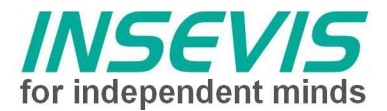

## **Produktinformation**

# Peripheriemodul E-Mess UI

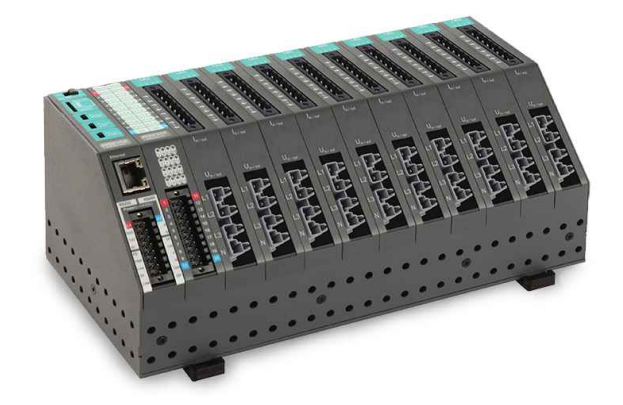

**E-Messmodul UI (3 Spannungs- und 4 Stromwandlereingänge für L1-3 und N)**

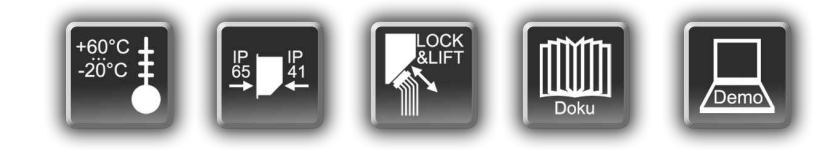

#### **Qualifiziertes Personal**

Die in diesem Handbuch beschriebenen Geräte dürfen nur in Verbindung mit dieser Dokumentation eingerichtet und betrieben werden. Installation, Inbetriebnahme und Betrieb der Geräte dürfen nur von qualifiziertem Personal (fachlich ausgebildete Personen, die die Berechtigung nachgewiesen haben, Geräte, Systeme und Stromkreise nach allgemeinen gültigen Standards in Betrieb zu nehmen, zu erden und zu kennzeichnen) vorgenommen werden.

(gültig ab 12/2015)

## **Änderungen zu älteren Versionen dieses Dokumentes**

**Änderung in Rev. 02:** Ergänzung Prozessabbild CAN-DP **Änderung in Rev. 03:** Ergänzung Prozessdaten CAN-DP über SDO, anderes Bild Systemtopologie Änderung in Rev. 04: Offset 16-26 W → kW, VA → kVA und bei Stromwandlern Bezeichnung "I" und "k" getauscht. **Änderung in Rev. 05:** Hinweis auf Erdungsverbot gem. DIN VDE 0100-557:2014-10 **Änderung in Rev. 06:** Ergänzung Diagnose-LEDs **Änderung in Rev. 07:** Hinweis auf WEEE-Rücknahmekonzept / Entsorgungshinweis

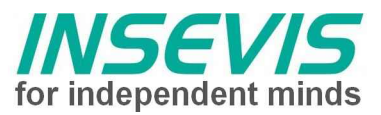

### **Anschluss E-Mess UI allgemein**

- kompakte Peripheriebaugruppen zum Messen von Strom, Spannung, Leistung und Energie auf L1, L2, L3
- Messen des Stromes im Neutralleiter
- **4 Stromwandleranschlüsse** (ein/aus)  $(I_{L1, l_{L2, l_{L3, l_{N, m}}})$  I<sub>N,</sub> max. 5A
- **Die Stromwandler müssen potentialfrei sein d.h. dürfen nicht geerdet werden. \*)**
- **Die Stromwandler dürfen nicht im Leerlauf betrieben werden.**
- mit kompakten 8-poligen **Steckverbinder** zum seitlichen Verschrauben in Federzugtechnik

#### (CageClamp) mit 2,5mm<sup>2</sup>

- **4x Spannungseinund -abgang**  jeweils L1, L2, L3. N
- mit kompakten und berührungssicheren 8 poligen **Steckverbinder** in Federzugtechnik (CageClamp) mit 4mm<sup>2</sup> (2 Pins pro Phase wegen möglicher Weiterverdrahtung)

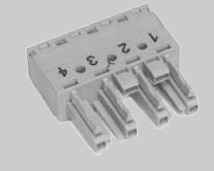

• rot/grüne **Diagnose-LEDs**, s. Kapitel "Diagnose-LEDs"

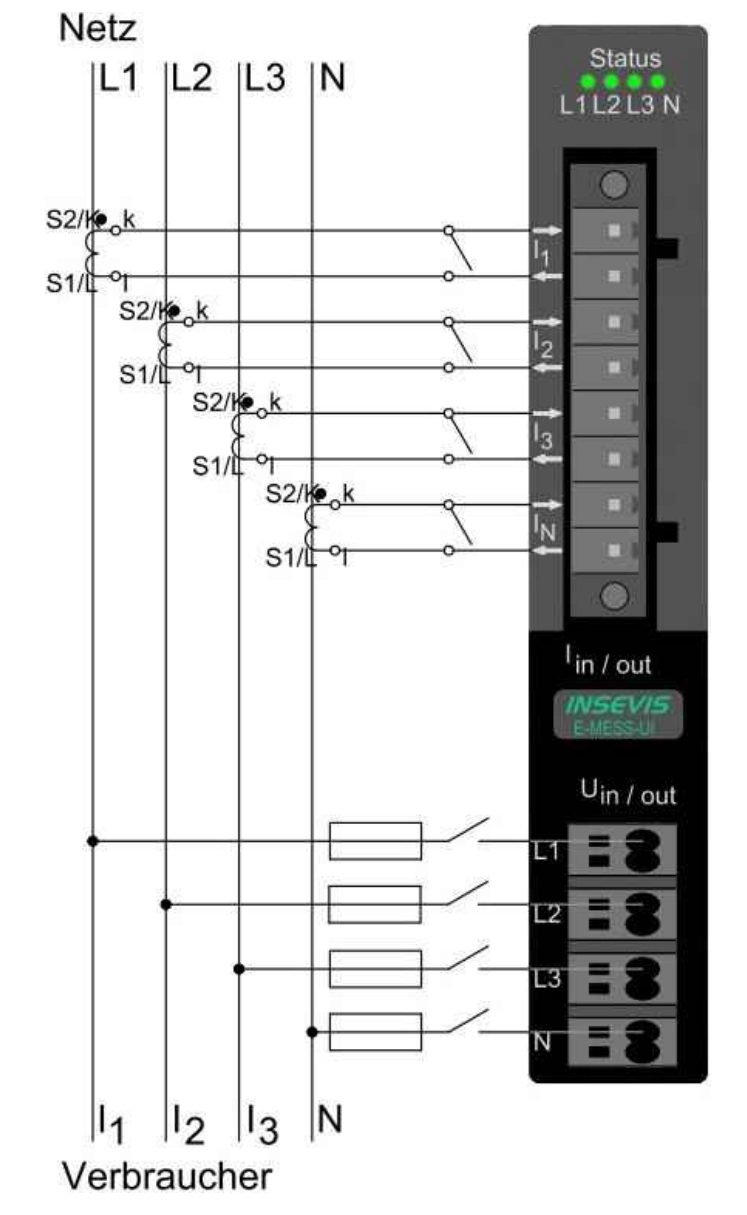

*oben: Beschriftung und Beschaltung der Anschlüsse der E-MESS-UI-Module*

- **\*) Beim Anschluss von Messeinrichtungen über Stromwandler an den Hauptstromkreis sind folgende Anforderungen zu berücksichtigen:**
	- Sekundärstromkreise von Stromwandlern in Niederspannungsanlagen dürfen nicht geerdet werden, es sei denn, dass die Messaufgaben nur durch eine Verbindung mit Erde erfüllt werden kann.
	- in Sekundärstromkreisen von Stromwandlern dürfen unterbrechende Schutzeinrichtungen nicht verwendet werden.
	- Sekundärleitungen der Wandler müssen so verlegt werden, dass durch deren Hülle oder Isolierung aktive Teile nicht berührt werden können, z. B. Keine Berührung mit Sammelschienen.
	- für temporäre Messungen sind als Anschlussstellen Messtrennklemmen oder Kurzschliessklemmen vorzusehen.
	- bei der Auswahl von Stromwandlern ist die Bürde durch die Sekundärleitungen (Leiterquerschnitt und Länge) zu berücksichtigen.
- **Anmerkung** • Zur Verringerung des Einflusses der Leitungswiderstände auf das Ergebnis der Messung sollten vorzugsweise Wandler mit einem sekundären Nennstrom von .../1 A verwendet werden. • Der Spannungsanschluss muss durch Kurzschluss-Schutzeinrichtungen geschützt sein. • Die hierzu existierende DIN VDE 0100-557:2014-10 enthält den Hinweis, dass die Sekundärstromkreise von Stromwandlern in NS-Anlagen nicht geerdet werden dürfen.

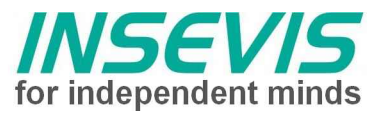

## **Technische Daten PM-E-Mess UI**

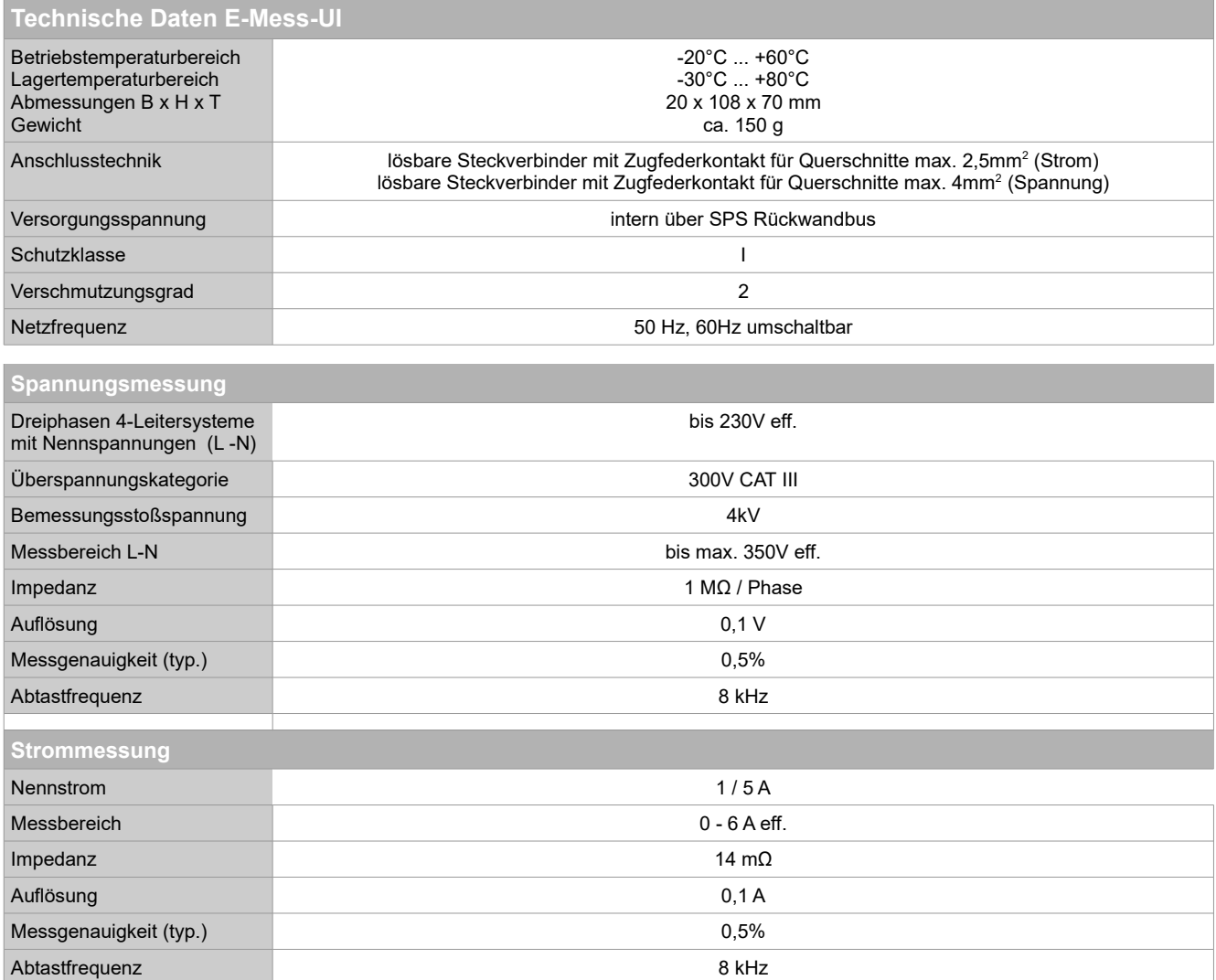

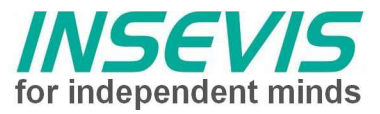

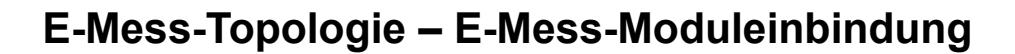

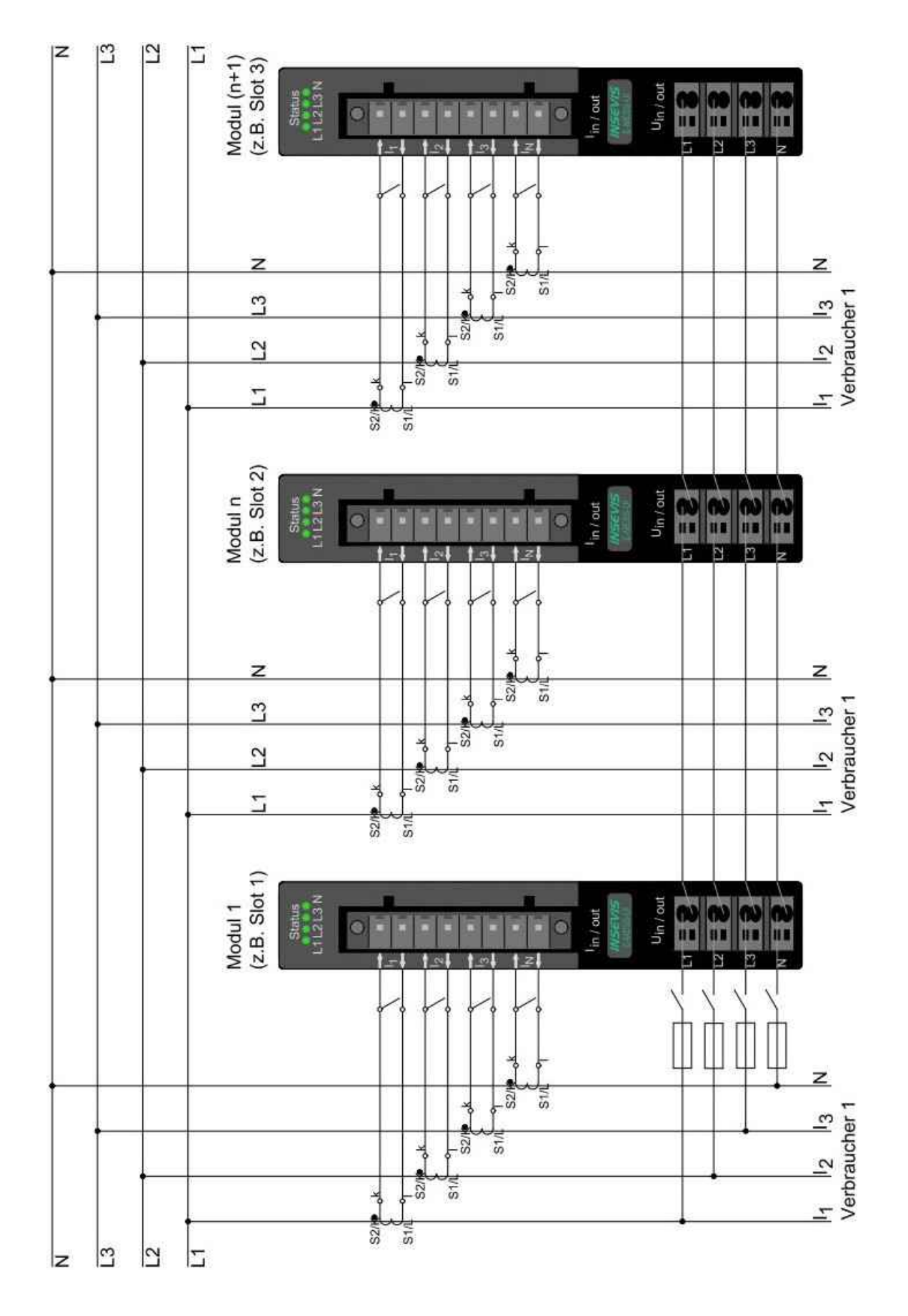

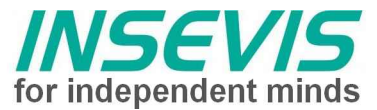

## **Beispielhafte E-Mess-Topologie – Systemvernetzung**

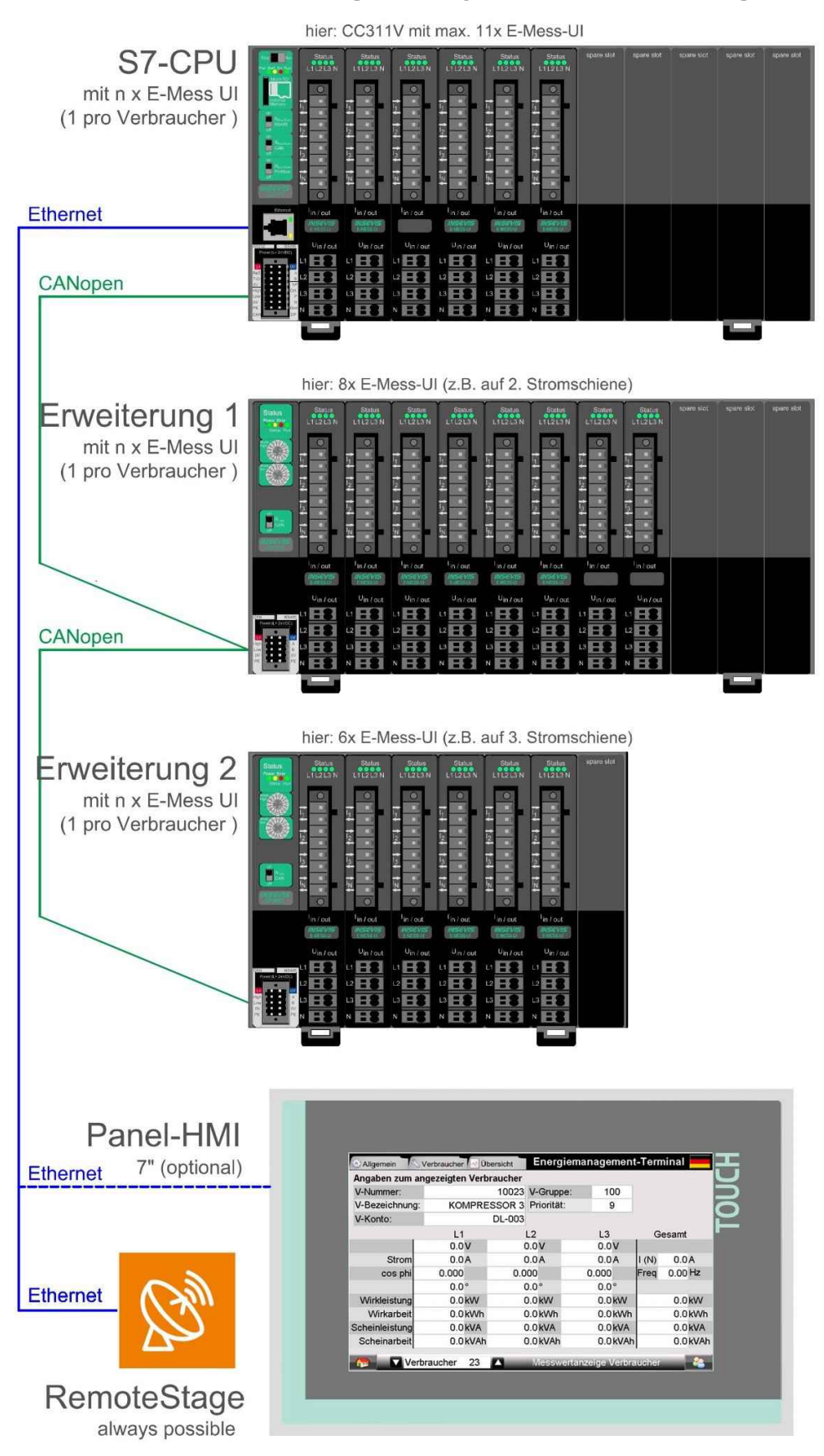

(max. Abstand zwischen CPU und Erweiterung 30m, keine getrennten Potentiale!)

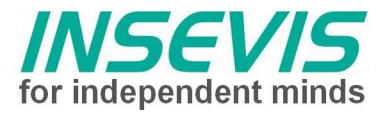

## **E-Mess-UI Prozessdaten**

Die Baugruppe belegt onboard 128 Byte Ein- und Ausgänge im Prozessabbild.

- Nur die unteren 64 Byte des Eingangsabbildes werden im Kontrollpunkt mit dem Prozessabbild synchronisiert.
- Die übrigen Prozessdaten sind entspechend der Belegung über Direkten Peripheriezugriff zugänglich.

Als dezentrale Peripherie werden

- nur die unteren 64 Byte des Eingangsabbildes als Prozessdaten übertragen.
- Auf Ausgangsdaten sowie Eingangsdaten auf Byteoffset 64-128 kann über SDO zugegriffen werden.

## **Prozessabbild Eingänge**

**Onboard** (in CPU CC3xxV): - im Prozessabbild sofern Länge des Prozessabbildes passend konfiguriert **Dezentral** (in DP3xxC) - in TxPDOs abgebildet

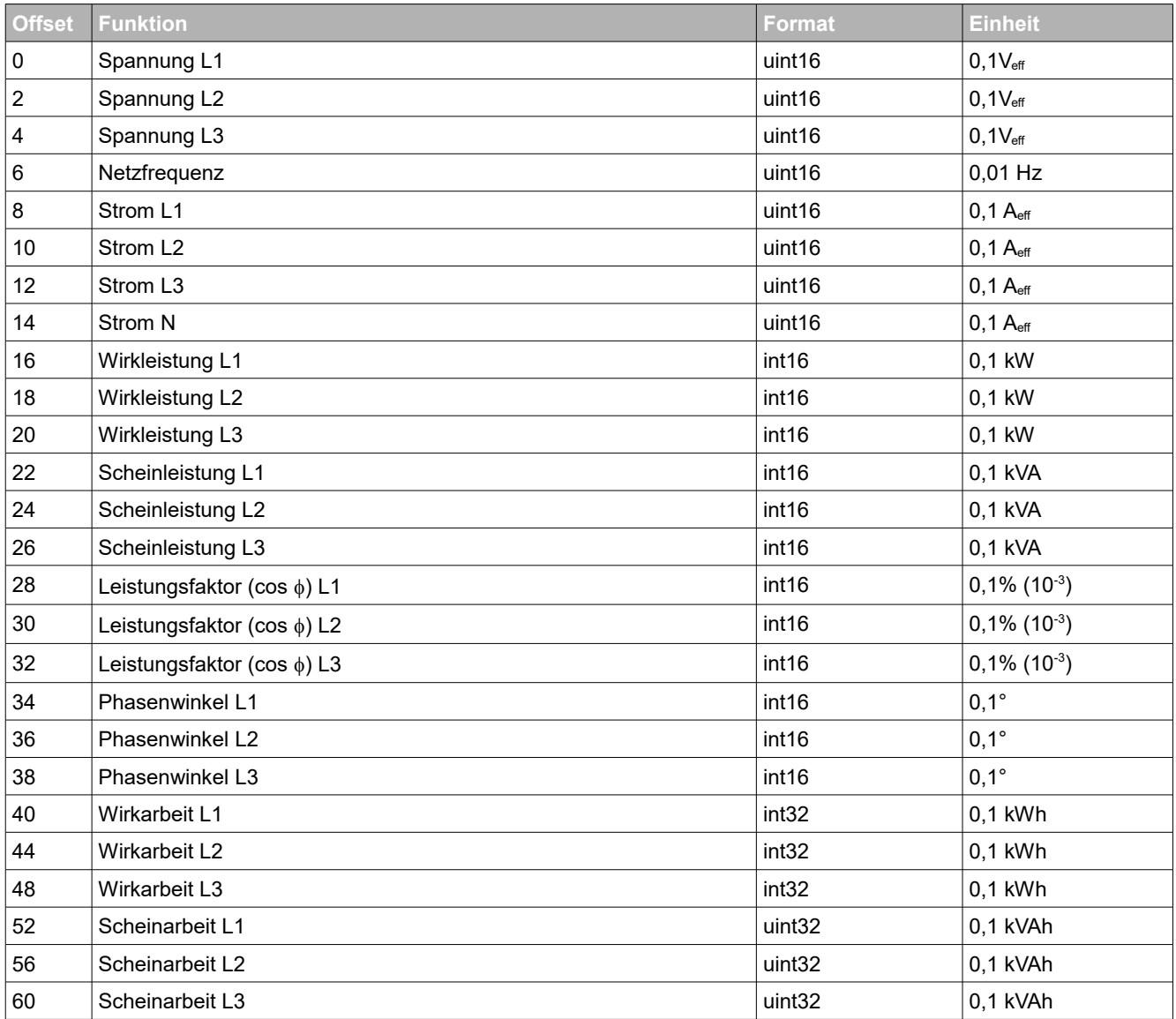

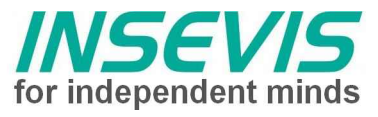

## **Prozessabbild Eingänge**

**Onboard** (in CPU CC3xxV): - nur über Direkten Peripheriezugriff

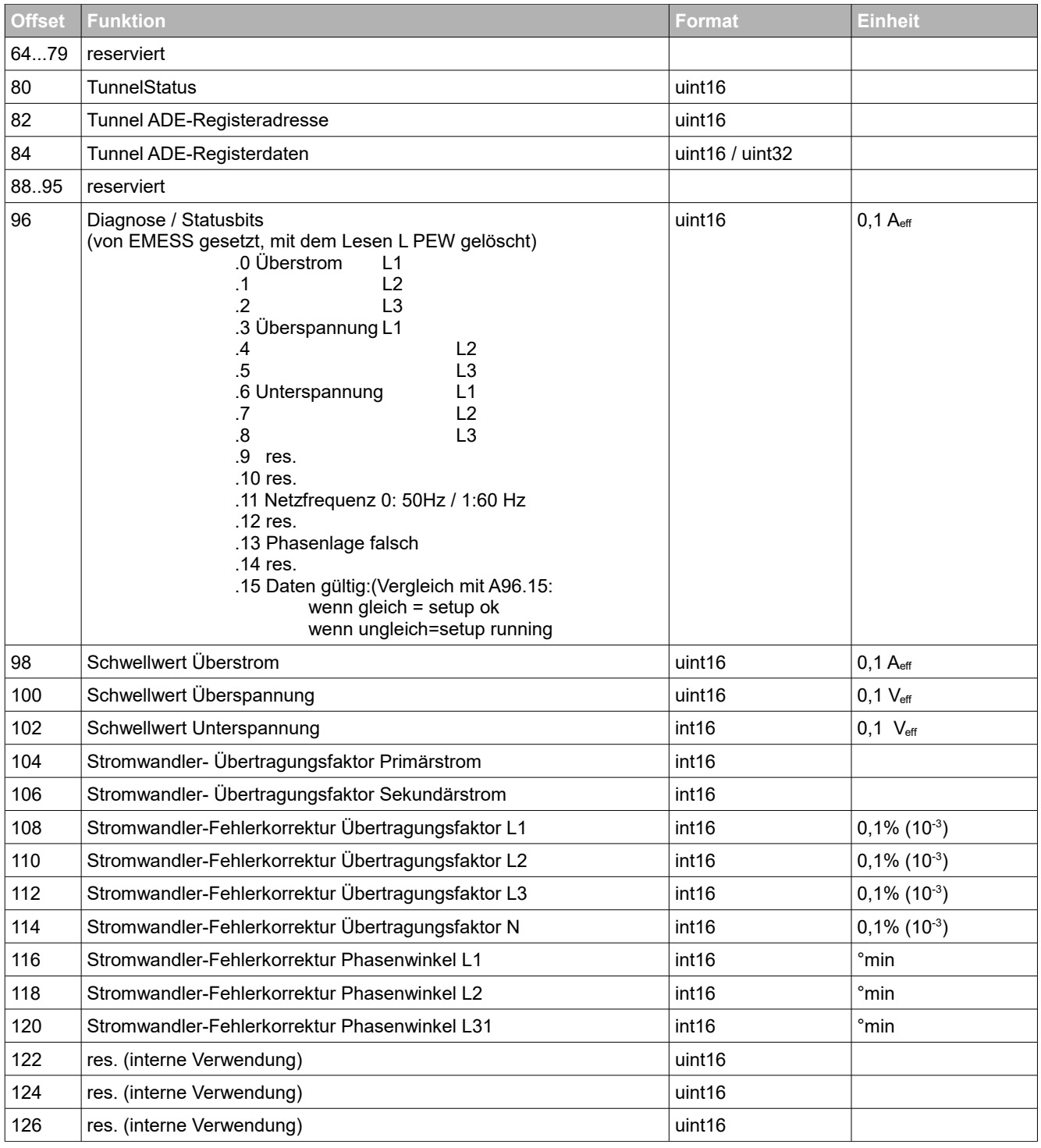

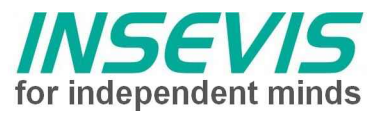

## **Prozessabbild Ausgänge**

**Onboard** (in CPU CC3xxV): - nur über Direkten Peripheriezugriff

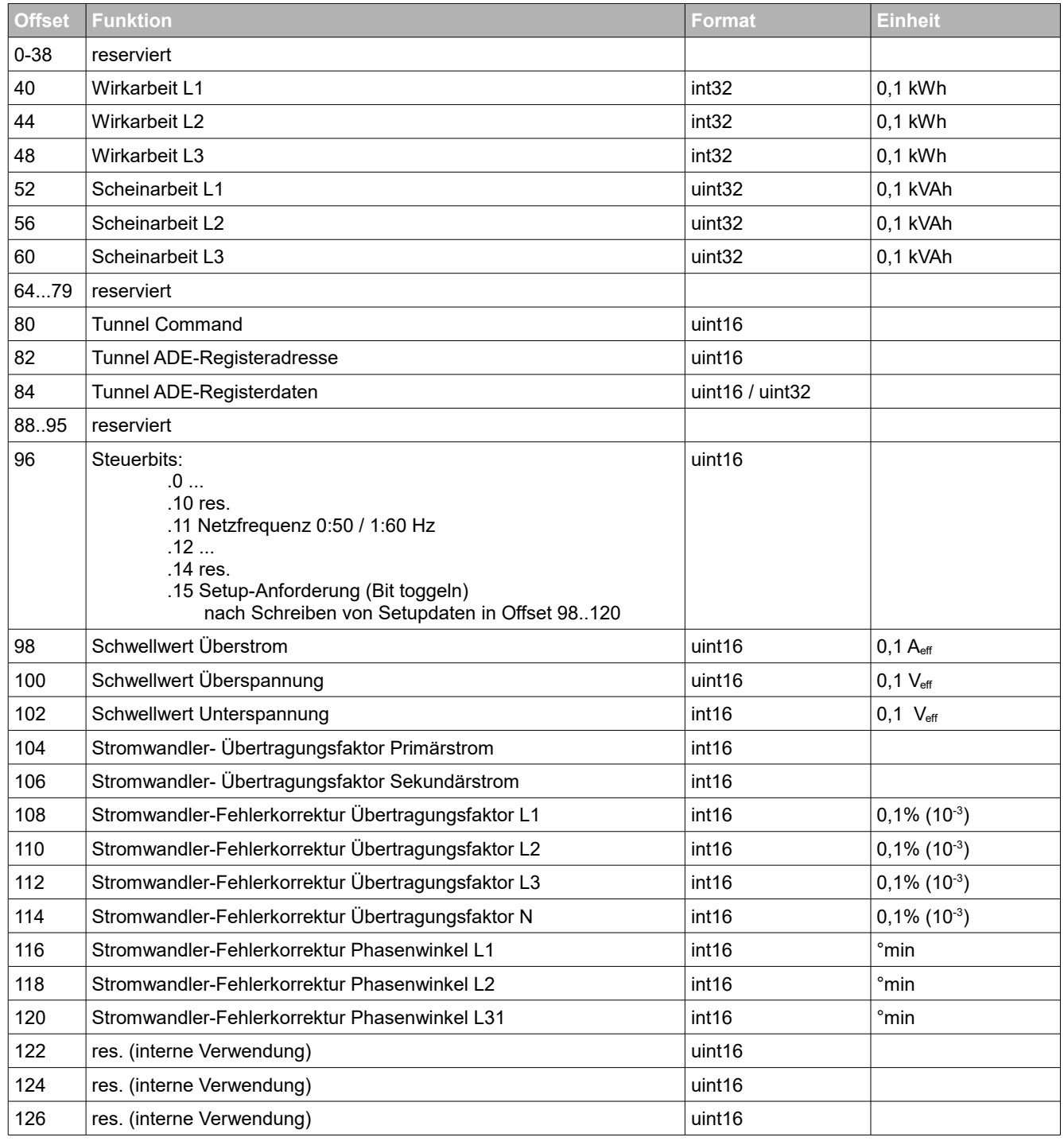

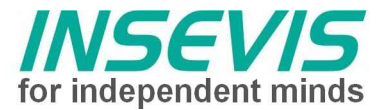

## **Prozessdaten über SDO**

**Dezentral** (in DP3xxC) - per SDO (SFB114)

Für jeden Slot gibt es einen Objektindex, für die Parameter innerhalb eines Slots je einen Subindex.

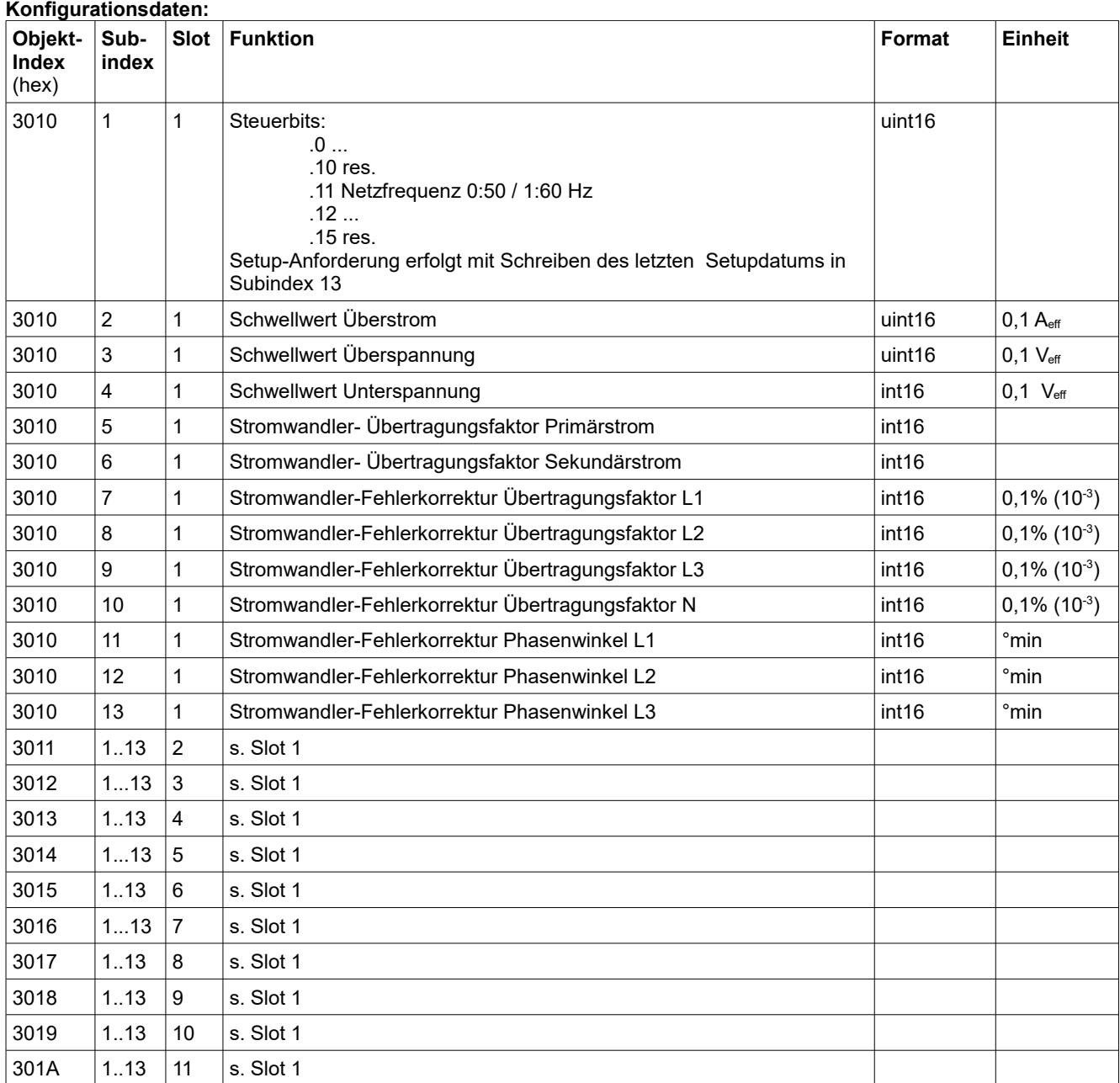

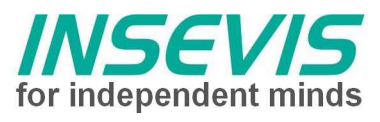

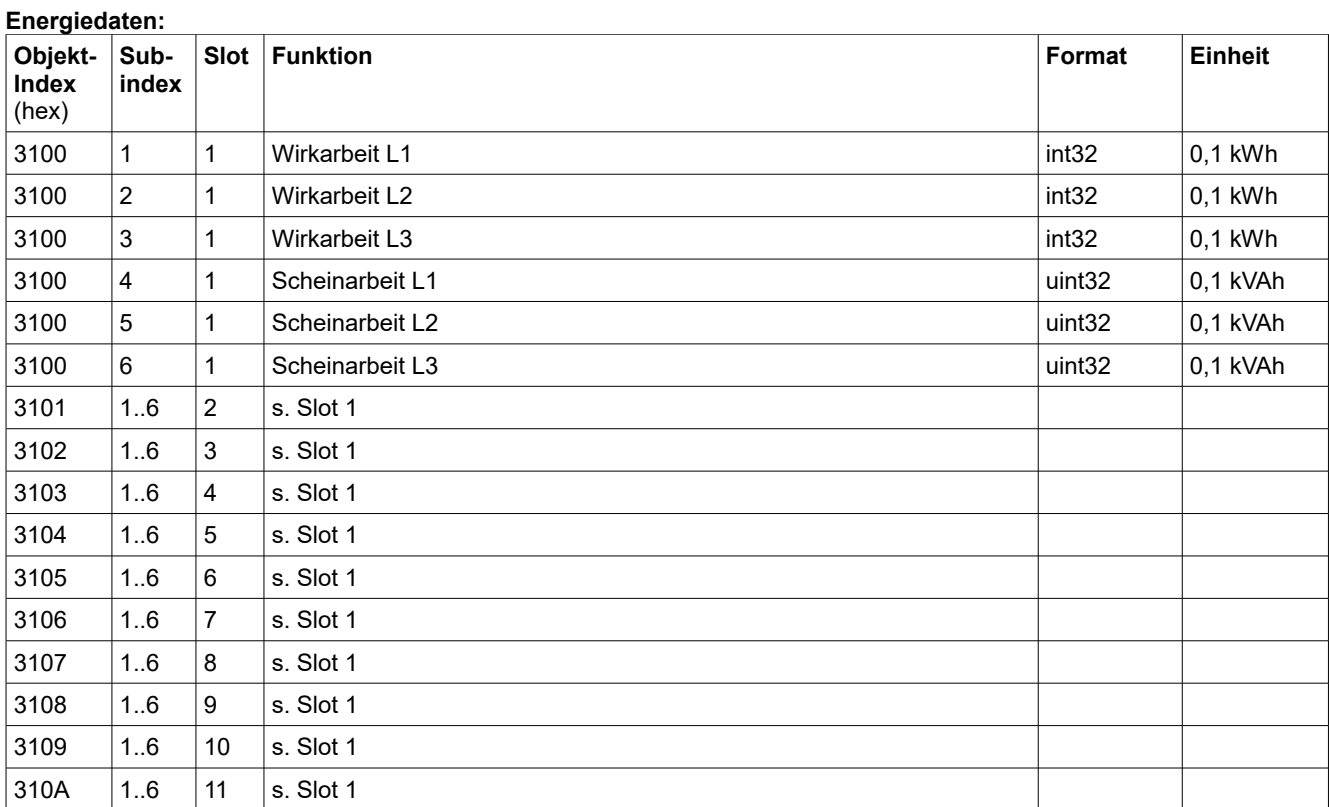

## **Diagnose und Statusbits:**

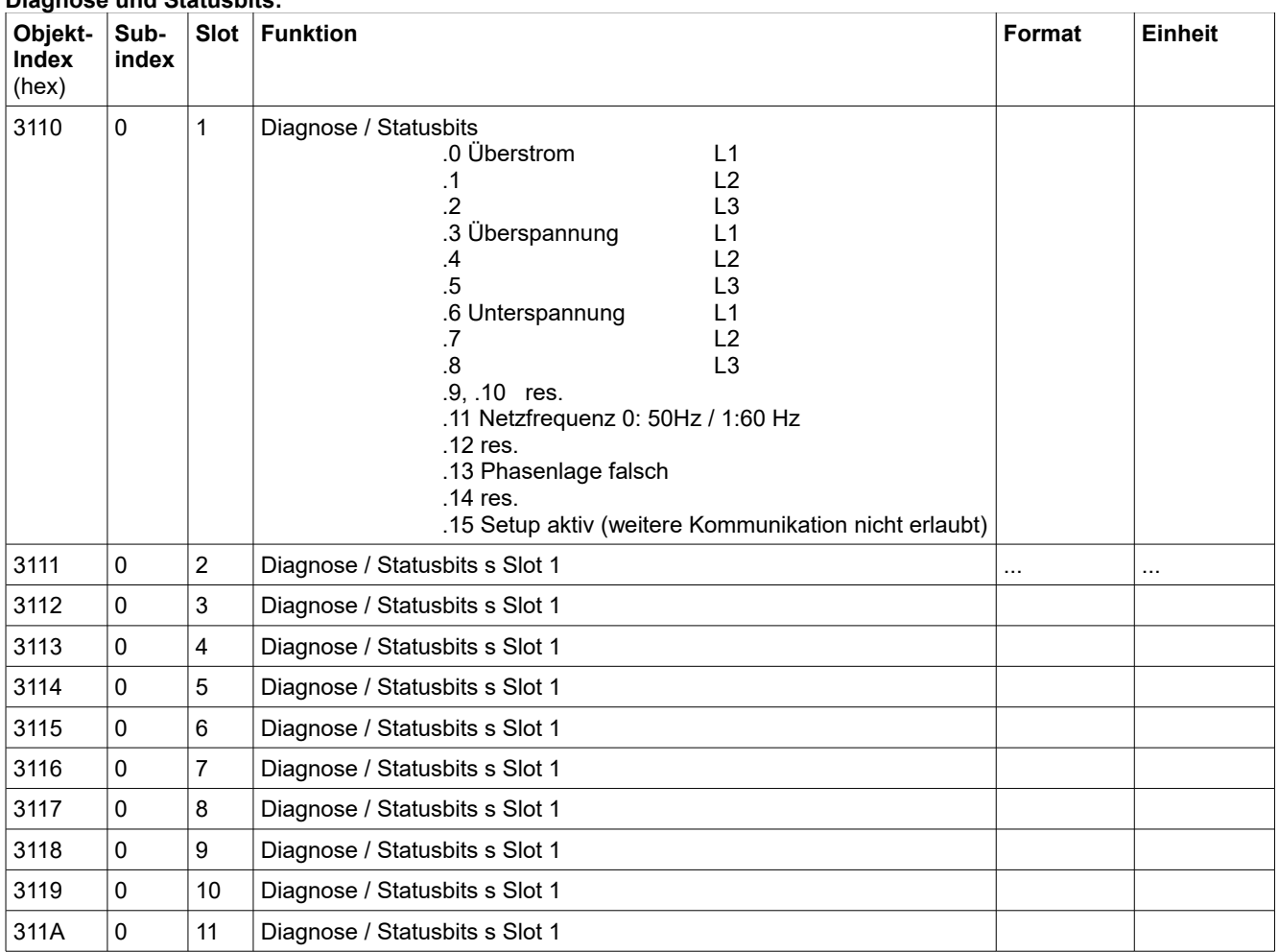

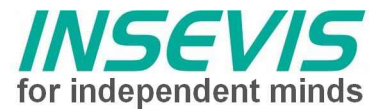

## **Diagnose-LEDs**

Die Diagnose LED's bilden die Diagnose- und Statusbits des Prozessabbilds "Eingänge" für eine schnelle Fehlererkennung ab.

- L1 L3: Eine LED für jede Phase
	- rot: Sammel-Fehlermeldung für L1 L3 Überspannung oder Überstrom
	- grün: alle Werte im gültigen Bereich
	- aus: keine Spannung / Unterspannung
- N: rot: Phasenlage falsch
	- gelb: Setup aktiv
		- grün: normaler Betrieb ("Run")

## **Bestelldaten der Baugruppen**

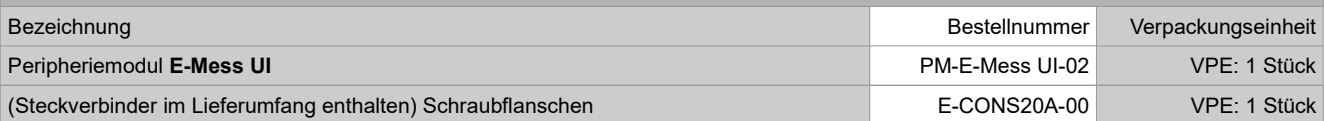

#### **Qualifiziertes Personal**

Die in diesem Handbuch beschriebenen Geräte dürfen nur in Verbindung mit dieser Dokumentation eingerichtet und betrieben werden. Installation, Inbetriebnahme und Betrieb der Geräte dürfen nur von qualifiziertem Personal (fachlich ausgebildete Personen, die die Berechtigung nachgewiesen haben, Geräte, Systeme und Stromkreise nach allgemeinen gültigen Standards in Betrieb zu nehmen, zu erden und zu kennzeichnen) vorgenommen werden.

#### **Handbücher, Demoprogramme**

Weitere Dokumentation in Handbüchern steht ebenso wie Anwendungsbeispiele auf den Download-Seiten unter www.insevis.de generell kostenlos zum Download zur Verfügung.

#### **Copyright**

Diese Dokumentation sowie sämtliche gelieferte oder auf den INSEVIS-Webseiten zum Download bereitgehaltene Dokumentation und Software sind urheberrechtlich geschützt. Die Vervielfältigung dieser Dokumentation in irgendeiner Art und Weise ohne ausdrückliche Genehmigung der Firma INSEVIS GmbH ist nicht erlaubt. Die Eigentums- und Urheberrechte an der Dokumentation und Software und jeder der von Ihnen erstellten Kopie bleiben der INSEVIS GmbH vorbehalten.

#### **Marken**

INSEVIS weißt darauf hin, dass die in der Dokumentation verwendeten Markennamen der jeweiligen Firmen wie z.B.

- STEP<sup>®</sup>, SIMATIC<sup>®</sup> und andere als eingetragene Warenzeichen der SIEMENS AG.
- CANopen® und andere als eingetragene Warenzeichen der CAN in Automation eG

und weitere eingetragene Warenzeichen den jeweiligen Inhabern gehören und als solche dem allgemeinen markenrechtlichen Schutz unterliegen.

#### **Haftungsausschluss**

Alle technischen Angaben in dieser Dokumentation wurden von der INSEVIS GmbH mit größter Sorgfalt erstellt. Dennoch können Fehler nicht ganz ausgeschlossen werden, so dass INSEVIS keine Gewähr für die vollständige Richtigkeit übernimmt. Die Dokumentation wird regelmäßig überprüft, nötige Korrekturen werden in nachfolgenden Revisionen berücksichtigt. Mit Erscheinen dieser technischen Information verlieren alle anderen Revisionen ihre Gültigkeit.

#### **Entsorgung**

 Werfen Sie Altgeräte nicht in den Hausmüll! Im Interesse des Umweltschutzes müssen einer vom unsortierten Siedlungsabfall getrennten Erfassung zugeführt werden. Unter [www.insevis.de/entsorgung](http://www.insevis.de/entsorgung) erfahren Sie mehr zur fachgerechten Entsorgung / Rücksendung Ihres Altgerätes. **Achtung:** Das Löschen personenbezogener Daten auf den zu entsorgenden Altgeräten liegt in der Eigenverantwortung des Endnutzers.

Mit Erscheinen dieser technischen Information verlieren alle anderen Revisionen ihre Gültigkeit.